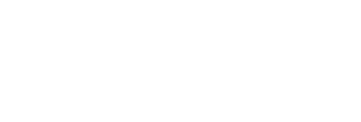

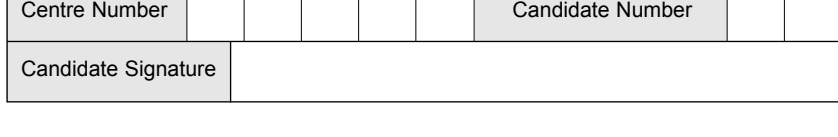

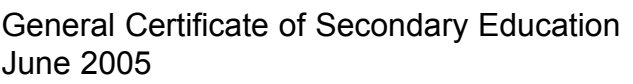

Surname | Cher Names

# **INFORMATION AND COMMUNICATION TECHNOLOGY 3528/H (SPECIFICATION B)(SHORT COURSE) Higher Tier**

Monday 23 May 2005 1.30 pm to 3.00 pm

**No additional materials are required.** You may use a calculator.

Time allowed: 1 hour 30 minutes

## **Instructions.**

- Use blue or black ink or ball-point pen.
- Fill in the boxes at the top of this page.
- ! Answer **all** the questions in the spaces provided.

## **Information**

- The maximum mark for this paper is 60.
- Mark allocations are shown in brackets.

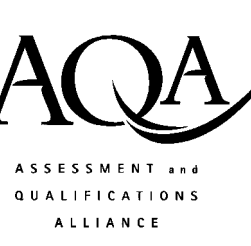

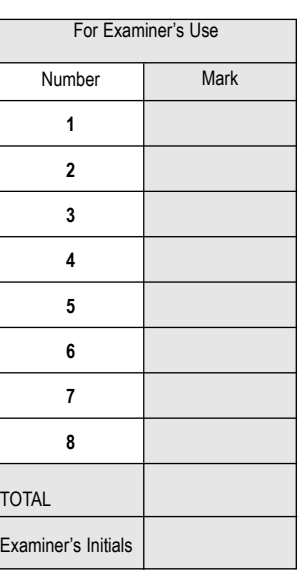

**H**

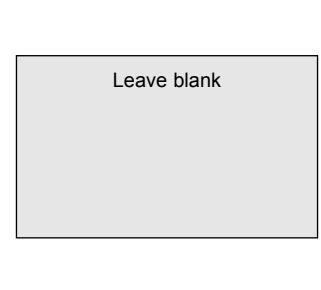

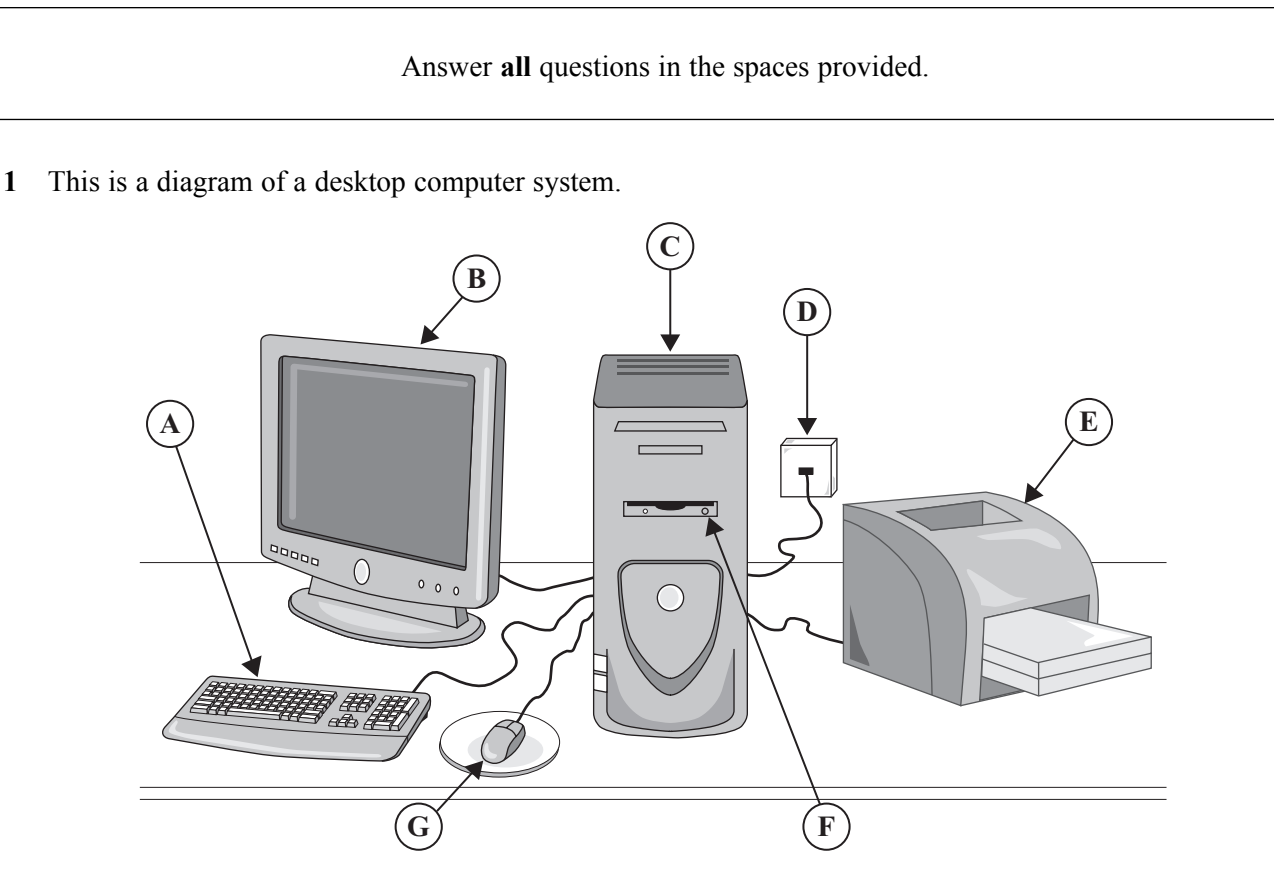

(a) Join each part of the computer system to a task it is used for. One join has been done for you. Part of the computer Task

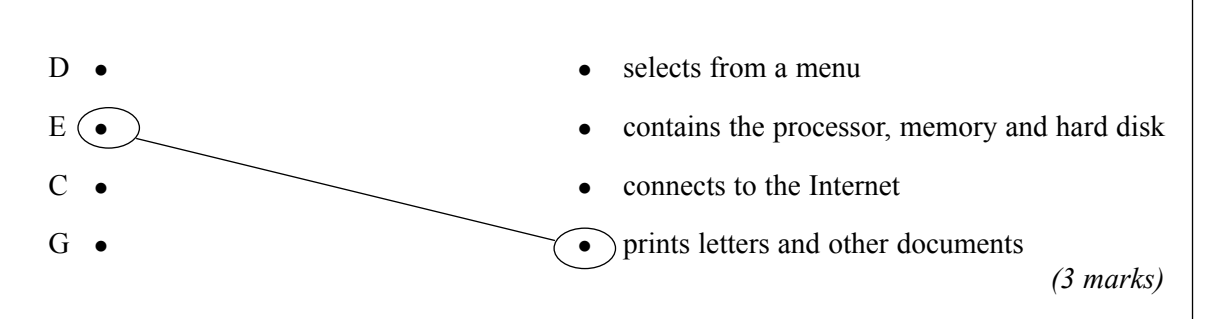

The computer has this software.  $(b)$ Spreadsheet Web browser Wordprocessor Database E-mail From the list, write down the type of software that is most likely to be used to:  $(i)$ work out a budget;  $(1 mark)$  $(ii)$ buy a book or CD on-line.  $(1 mark)$ Describe what must be done to prevent loss or corruption of the data on a hard disk.  $(c)$  $(3 \text{ marks})$ 

### TURN OVER FOR THE NEXT QUESTION

**2** A local supermarket has eight checkouts.

The manager uses a spreadsheet model to find out the average time customers have to queue. This is a screen display from the model.

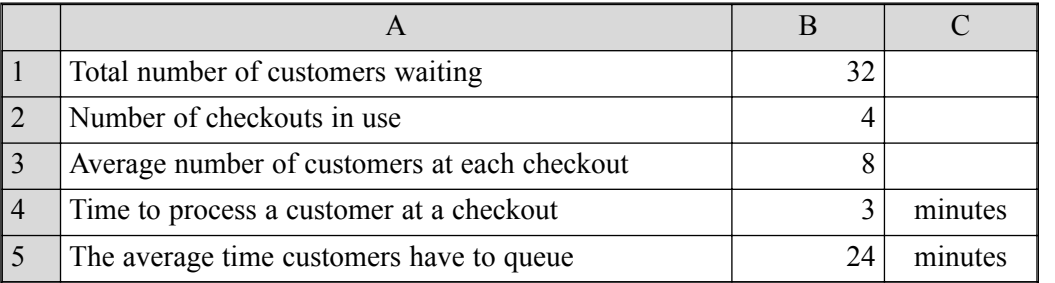

(a) (i) The manager wants to shorten the average time customers have to queue. The number of checkouts in use is increased to eight. Complete the diagram of the screen display to show the effect of this.

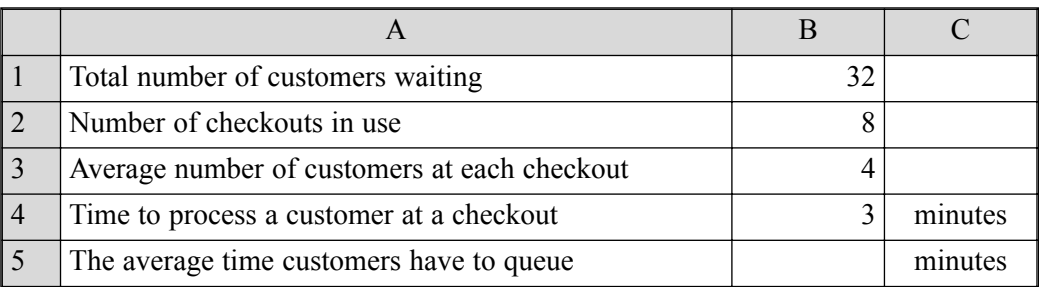

*(1 mark)*

(ii) Write down the formula that would be in cell B5.

*(1 mark)*

(iii) The manager wants to shorten the average time customers have to queue. Describe **two** ways to achieve this.

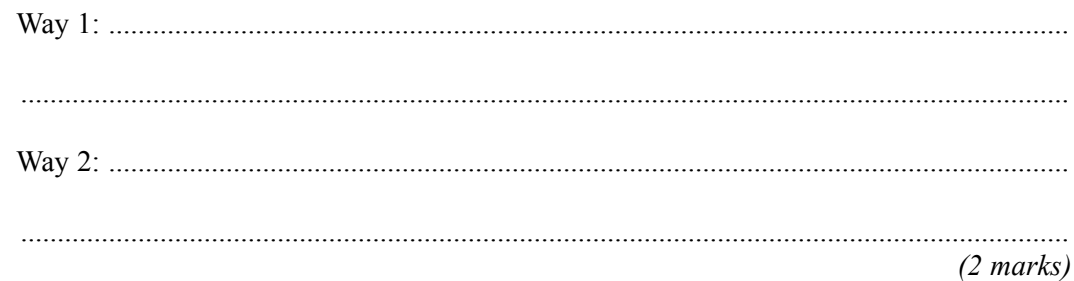

...............................................................................................................................................

(b) The checkouts are connected to the computer in the manager's office. Some of the data input to the model could be collected using either a manual or an automatic method. Describe one manual and one automatic method of collecting the following data. Data to be collected: Time to process a customer at a checkout  $(2 \text{ marks})$ (c) Describe how this model could be used to help design a new supermarket.

> $(2 marks)$

# TURN OVER FOR THE NEXT QUESTION

**3** XLOG organises international parcel post.

It has offices in London, Manchester, Leeds, Liverpool and Sheffield. XLOG uses a database to track parcels in transit. This is a part of the database. (a) (i) State the name of the key field. ............................................................................................................................................... *(1 mark)* (ii) Explain why a key field is used. ............................................................................................................................................... ............................................................................................................................................... *(1 mark)* (b) An employee tries to add this incorrect record to the database. Parcel Number Customer Content Posted At Destination 0297 Farthing CDs Manchester Berne Explain why the database should reject this record. ......................................................................................................................................................... ......................................................................................................................................................... ......................................................................................................................................................... *(2 marks)* (c) An employee tries to add this incorrect record to the database. Parcel Number Customer Content Posted At Destination 0047 Kapila Manchester Medicines Delhi (i) Explain why the database should reject this record. Parcel Number Customer Content Posted At Destination 0092 Jones Clothes Manchester Auckland 0297 Patel CDs London Sydney 0453 Bowman Books Sheffield Dijon 0870 Patel Telephones Leeds Berne 0521 Rooney CDs Manchester Toronto 0115 Afzal Files Liverpool Chicago 0033 Delker CDs Sheffield Amsterdam 0676 Rooney Books Leeds Hong Kong

...............................................................................................................................................

............................................................................................................................................... *(1 mark)* (ii) Tick **one** box to show an effect of storing incorrect data in a database.

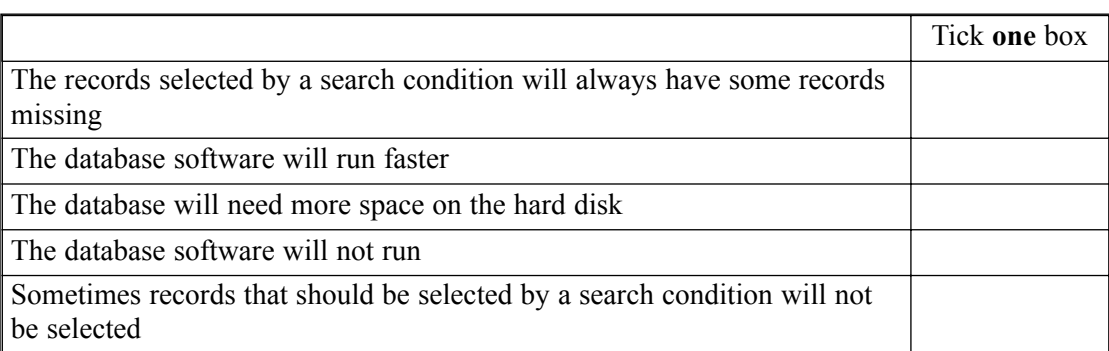

### *(1 mark)*

(d) Write down the **Customer(s)** selected using each of these search conditions.

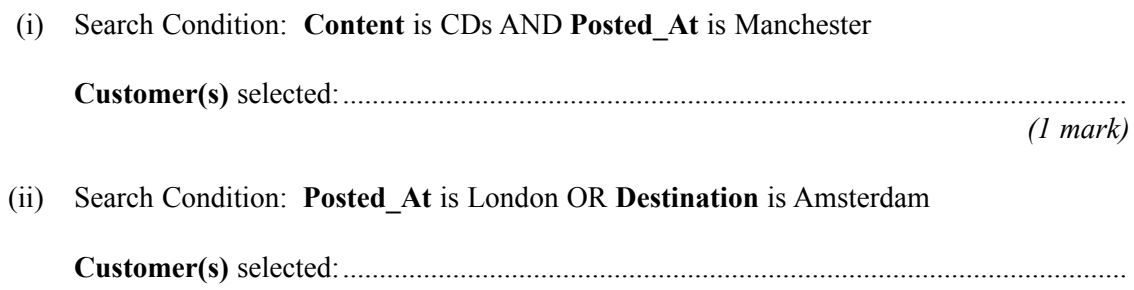

*(1 mark)*

*8*

### **TURN OVER FOR THE NEXT QUESTION**

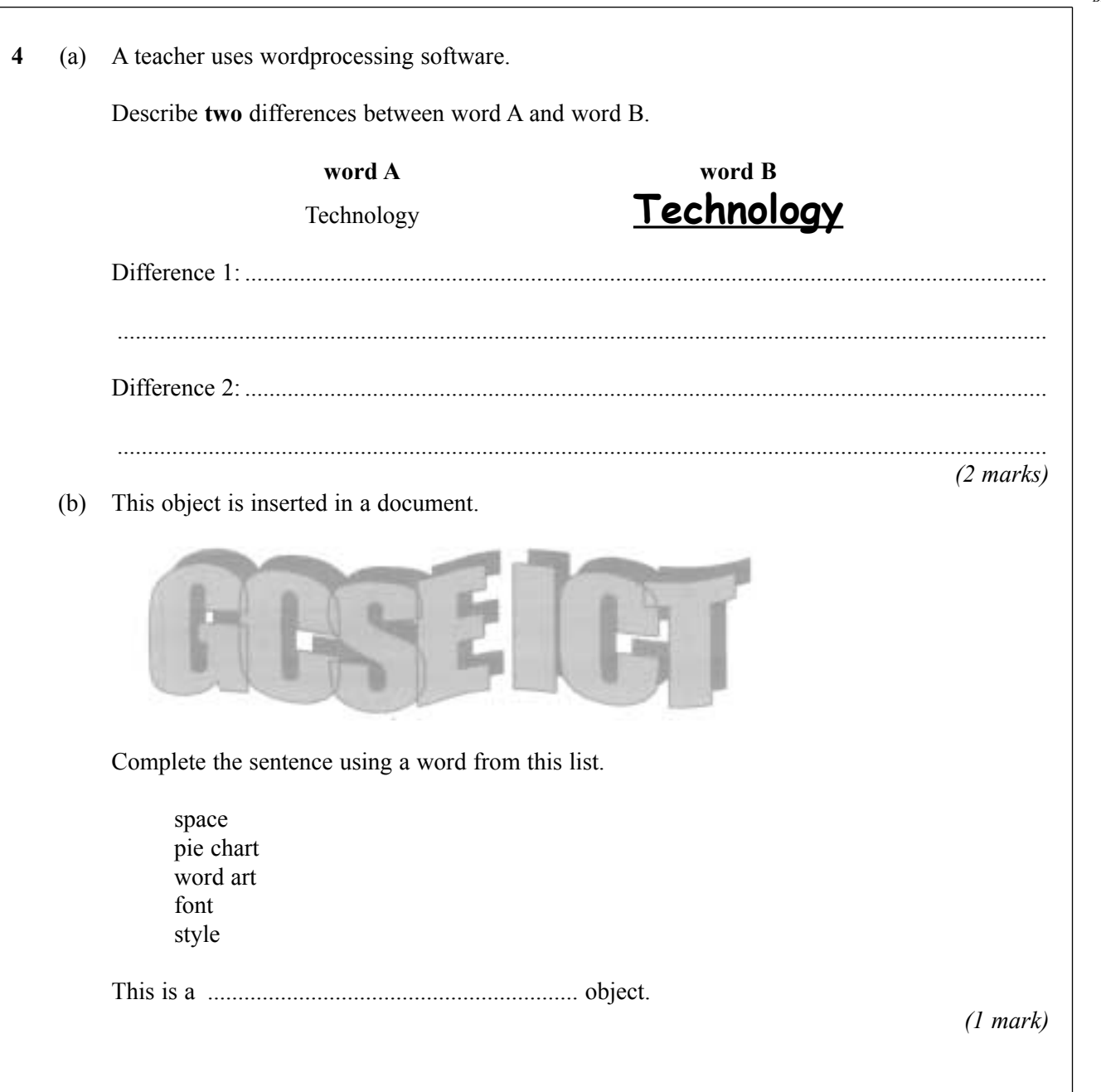

8

(c) The teacher is using presentation software.

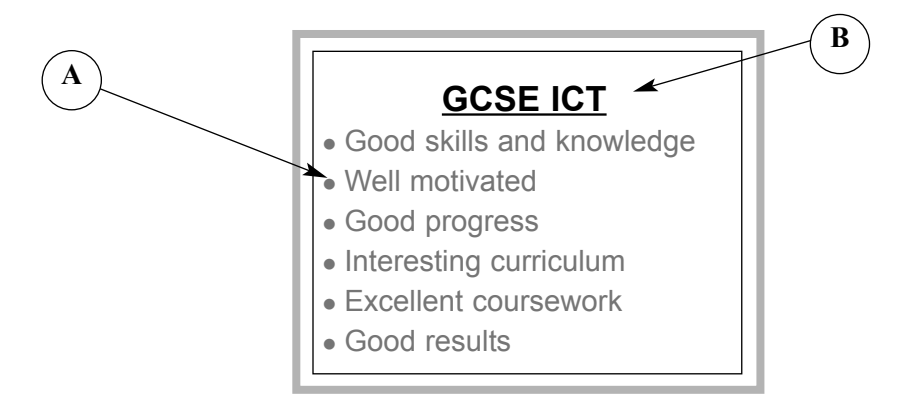

Complete the sentences using words from this list.

right justified bullet wizard border centred

Label **A** points at a ................................................... .

Label **B** points at the heading which is ..................................................... .

*(2 marks)*

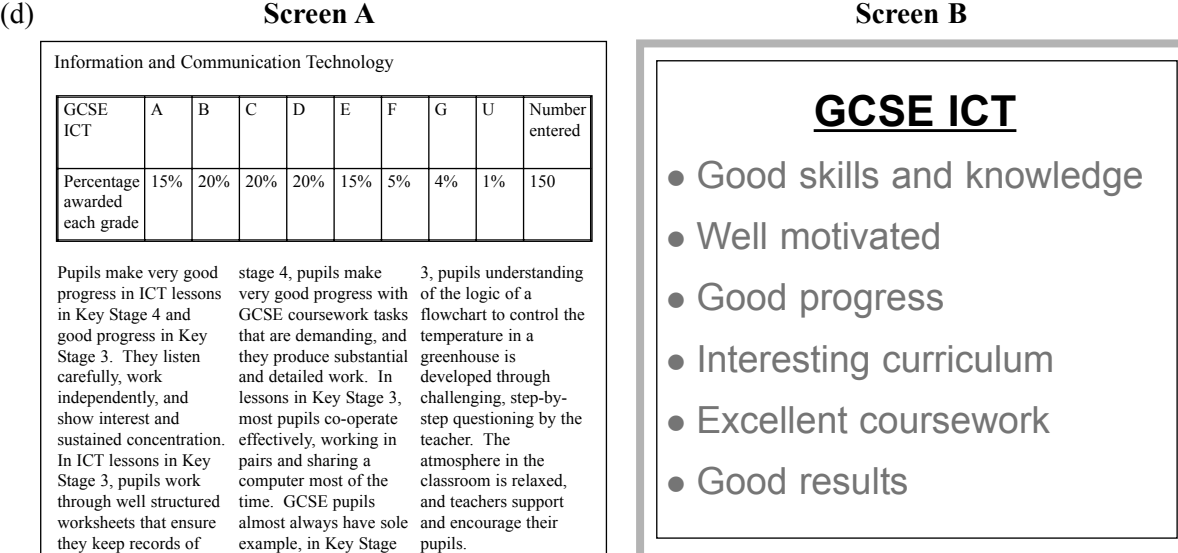

Give **two** reasons why **Screen B** is better than **Screen A** for presentations to a large audience.

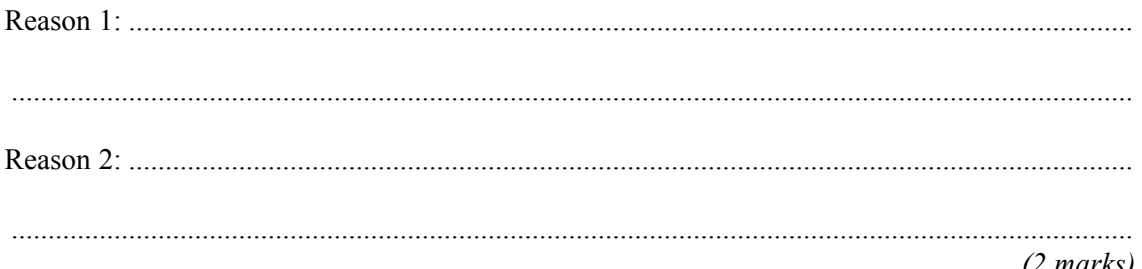

*(2 marks)*

*7*

**Turn over**!

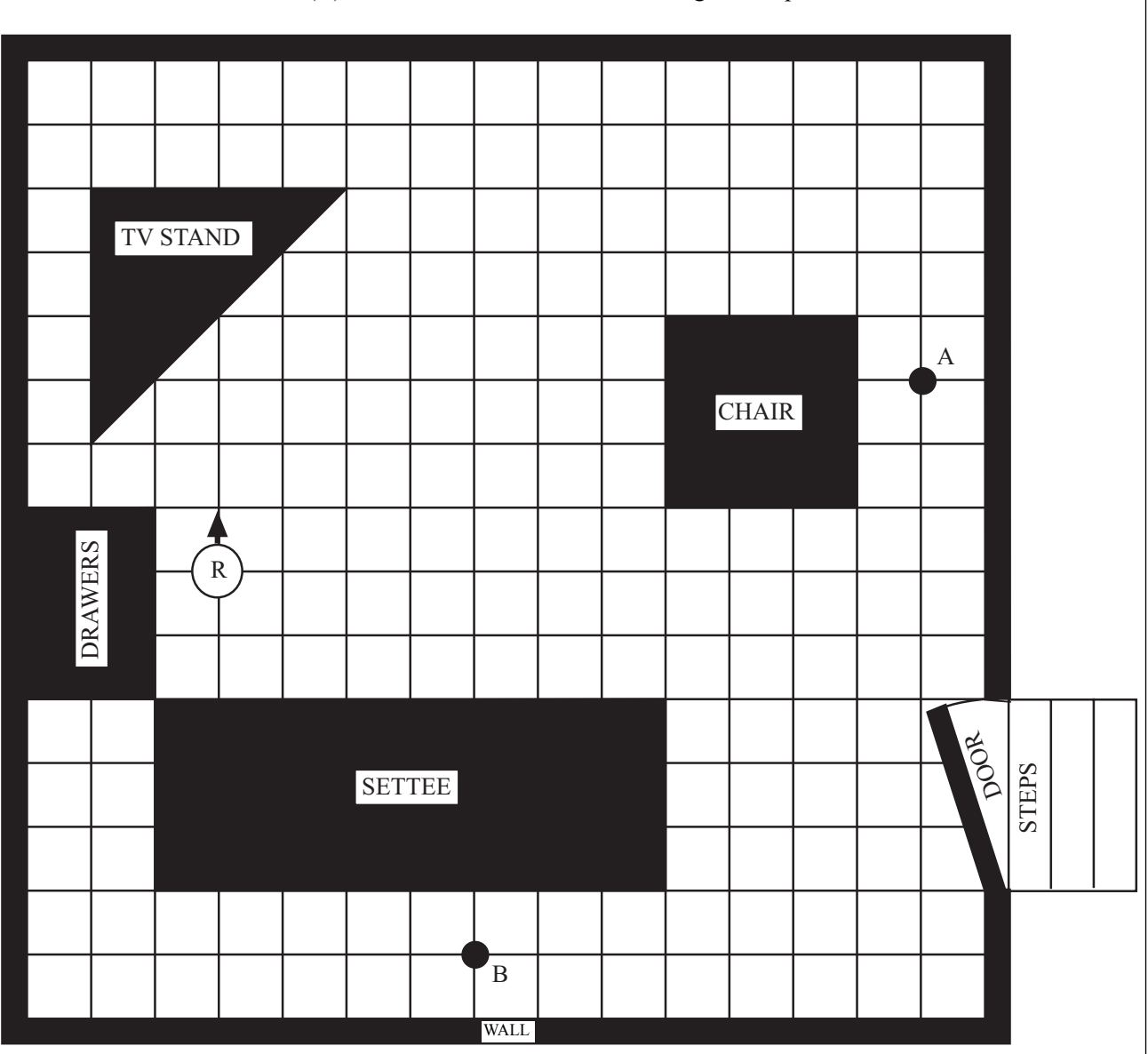

**5** A robot vacuum cleaner (R) can move around a room cleaning the carpet.

(a) The robot vacuum cleaner can be operated manually from a remote control unit by entering instructions. These are examples of the instructions that can be entered.

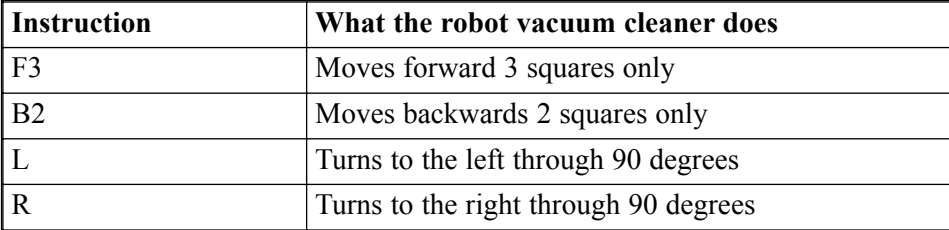

The robot vacuum cleaner is pointing in the direction shown by the arrow. These instructions would move the robot from the position shown to point A.

R F11 L F3

*LEAVE MARGIN BLANK*

Write the instructions to move the robot from the position shown to point B.  $(2 \text{ marks})$ (b) When the door is left open, the vacuum cleaner can go through it and fall down the steps.  $(i)$ On the diagram, put a cross where you would locate a sensor to detect if there were steps. Moves in this direction 7777  $Floor$ **Steps**  $(1 mark)$  $(ii)$ State the type of sensor that should be used to detect the steps.  $(1 mark)$ (iii) Describe what the robot should do if steps are detected.  $(1 mark)$ 

### **QUESTION 5 CONTINUES ON THE NEXT PAGE**

The robot uses feedback to avoid the steps.  $(iv)$ Describe what is meant by feedback.  $(3 marks)$ 

**6** (a) (i) Tick **one** box to show the name of an input device.

|             | Tick one box |
|-------------|--------------|
| processor   |              |
| floppy disk |              |
| mouse       |              |
| hard disk   |              |
| speakers    |              |

*(1 mark)*

(ii) Tick **one** box to show the name of an output device.

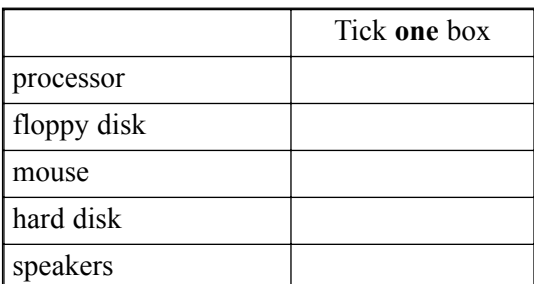

*(1 mark)*

(b) Tablet computers and PDAs (Personal Digital Assistants) have touch screens.

Describe **one** way in which a touch screen and a standard monitor screen are different.

13

......................................................................................................................................................... .........................................................................................................................................................

*(1 mark)*

(c) Draw a diagram of a LAN (Local Area Network) showing a file server and at least three computers connected to the network. You should show on your diagram other networked and local hardware.

*(4 marks)*

- **7** A council wants to charge motorists when they take their cars into the city centre. The charge will depend on the length of time a car stays in the city centre. The council is thinking of using an ICT system to do this.
	- (a) Complete the sentences using words from this list.

Documentation Testing Systems Analysis and Design Implementation

........................................................................ is the production of a detailed plan of the proposed ICT system.

........................................................................ includes installing all the hardware and software. *(2 marks)*

(b) To show how the ICT system would calculate the charge for a car, write the labels of the actions in the order they would be carried out.

The first two labels and the last label have been done for you.

Labels may be used more than once.

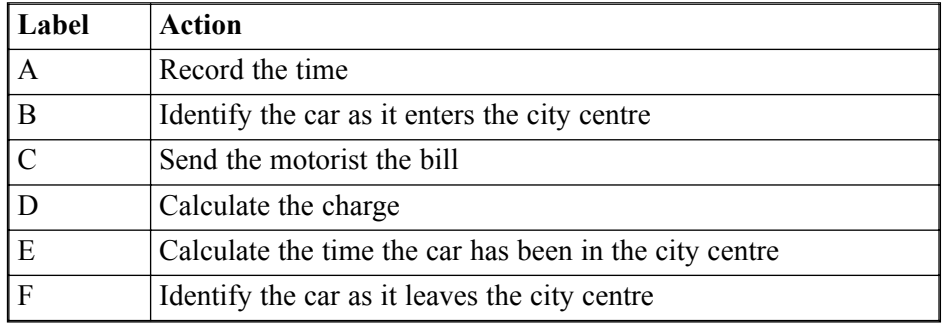

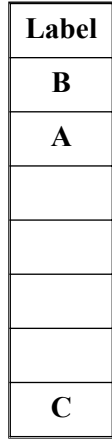

*(2 marks)*

Discuss the advantages and disadvantages to the council, businesses and the community of using  $(c)$ this ICT system.

 $(3 marks)$ 

## TURN OVER FOR THE NEXT QUESTION

- The Internet and the Web give access to large volumes of information, and this is often uncensored. 8 Some countries welcome access to the Internet, but also want to preserve their traditional ways of life. They are concerned about the impact the Internet could have on their ways of life.
	- (a) Some countries believe that the impact on their traditional ways of life can be avoided, while taking advantage of the business opportunities. They try to achieve this by allowing Internet access only in businesses, but not in people's homes. Discuss the reasons why this might or might not work.  $(3 marks)$ The Internet is part of a trend towards globalisation. (b) Discuss the advantages and disadvantages of globalisation to an individual country.  $(4 \text{ marks})$

**END OF QUESTIONS**